## **Demandes**

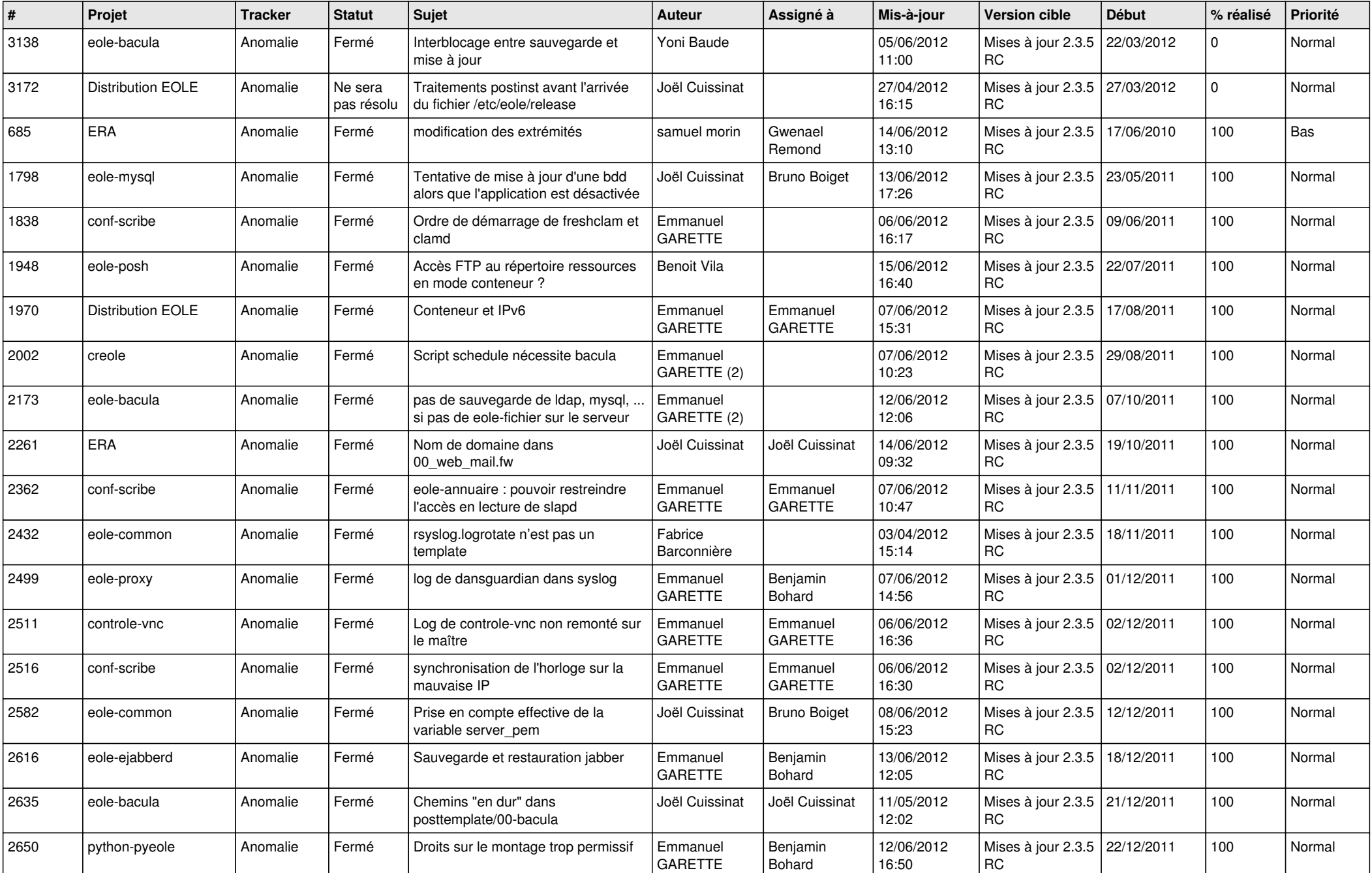

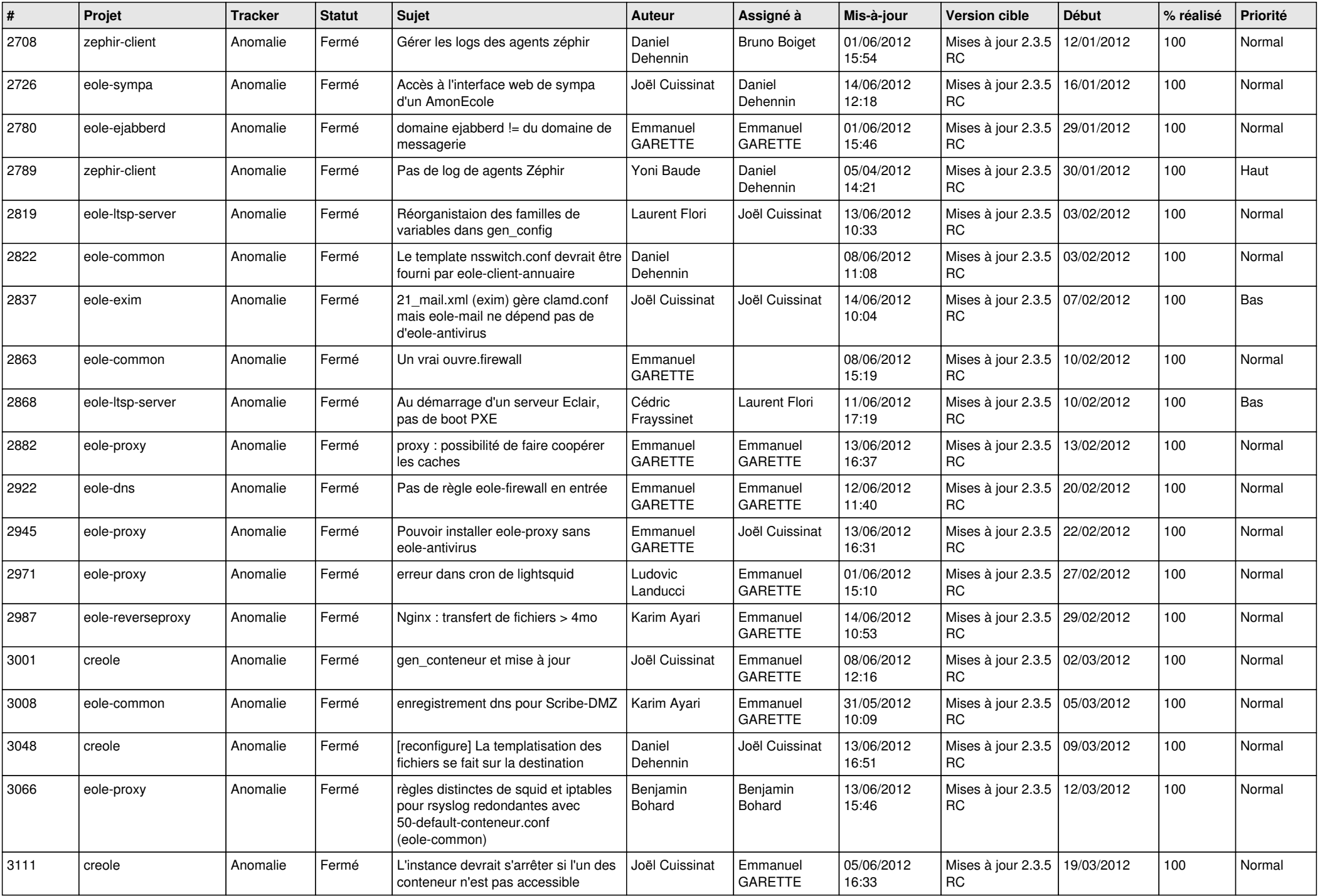

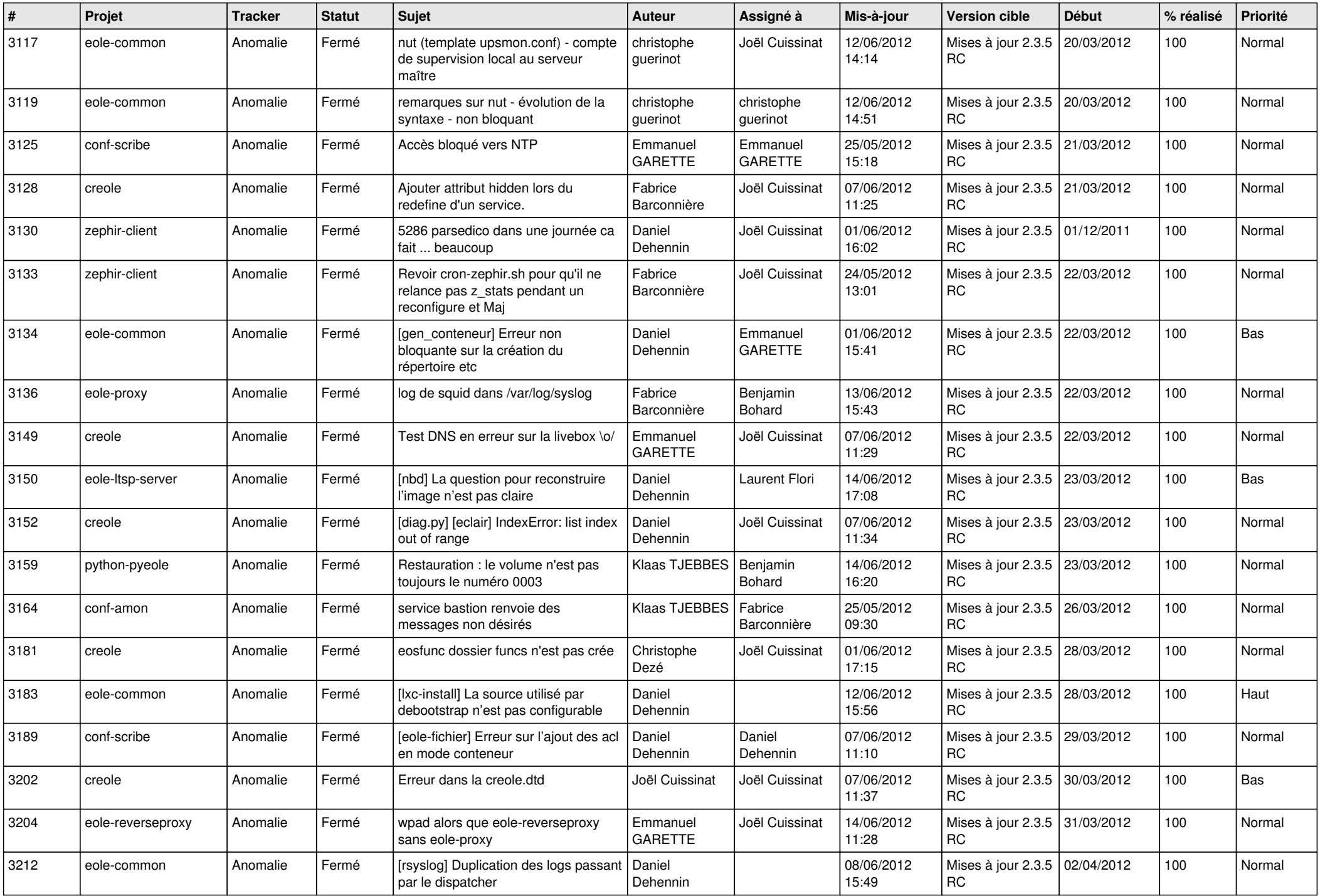

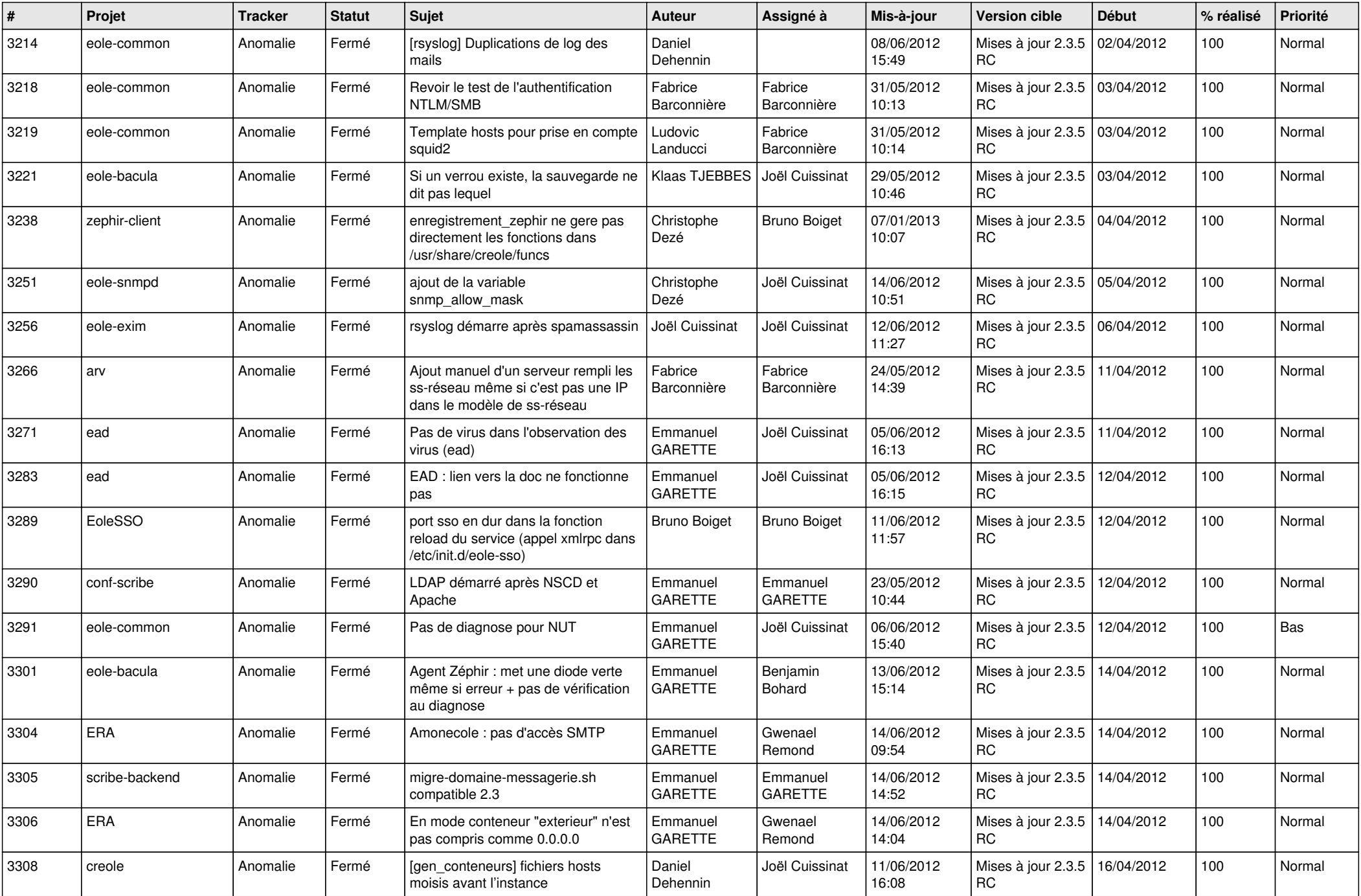

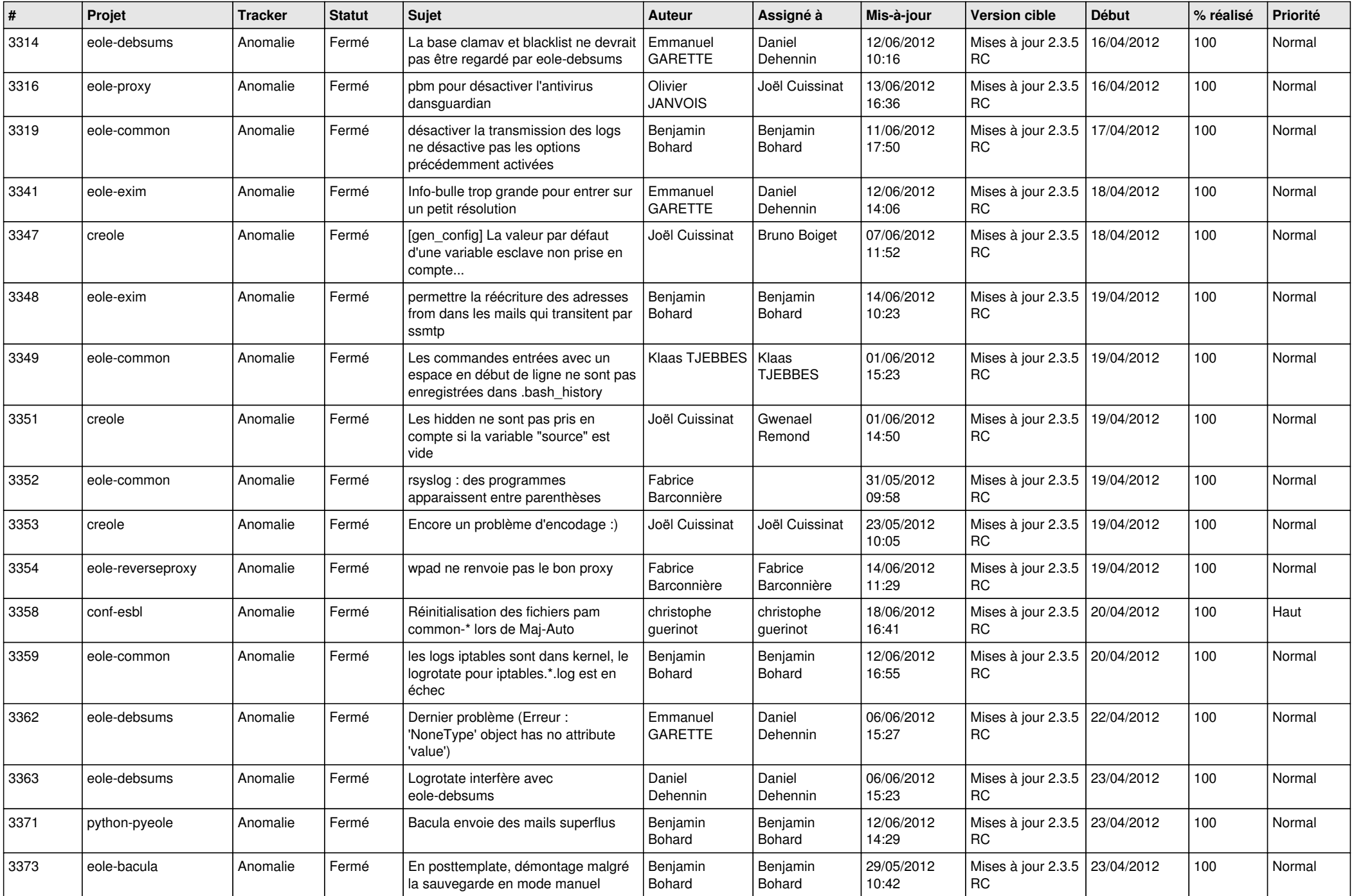

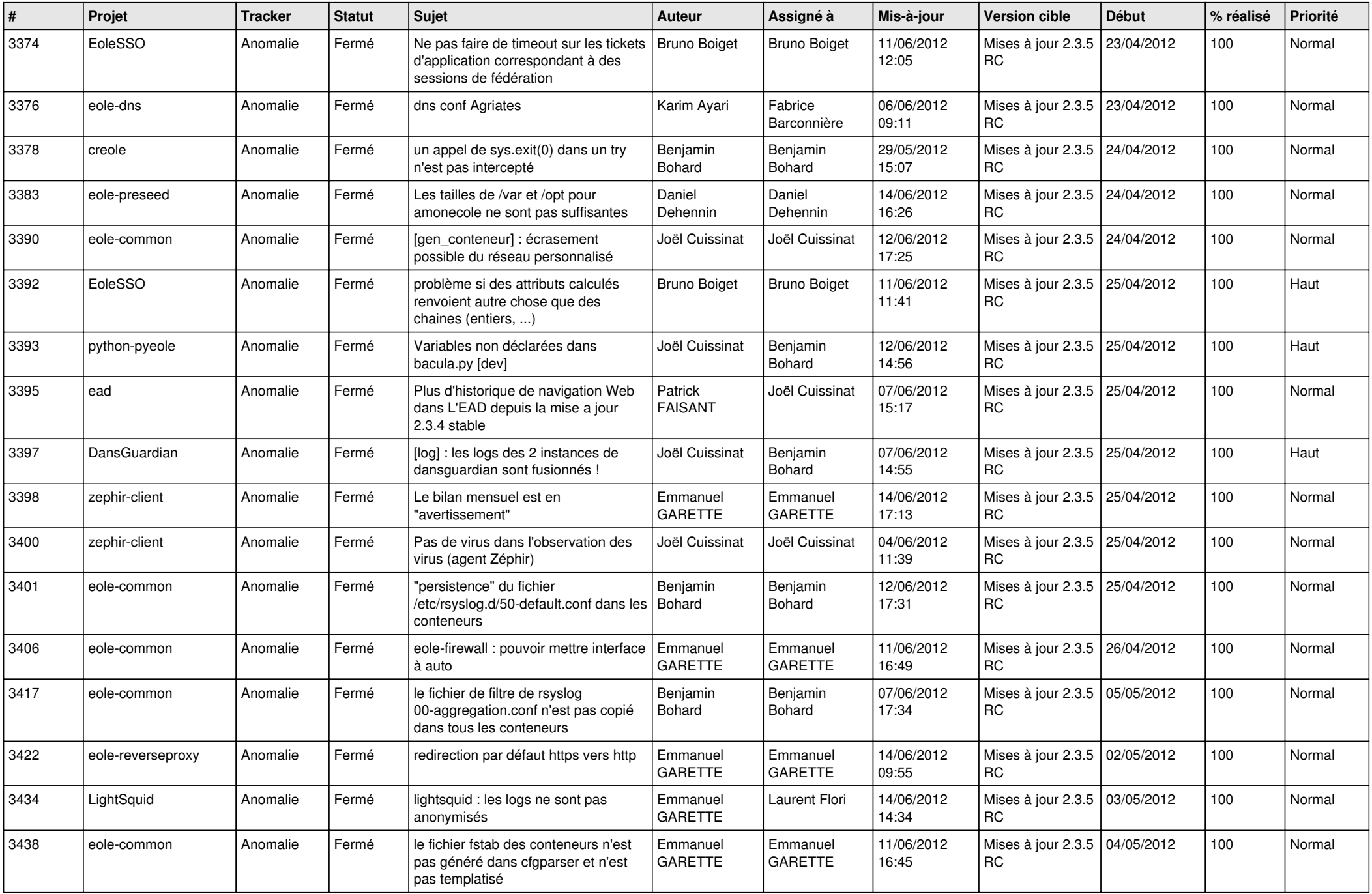

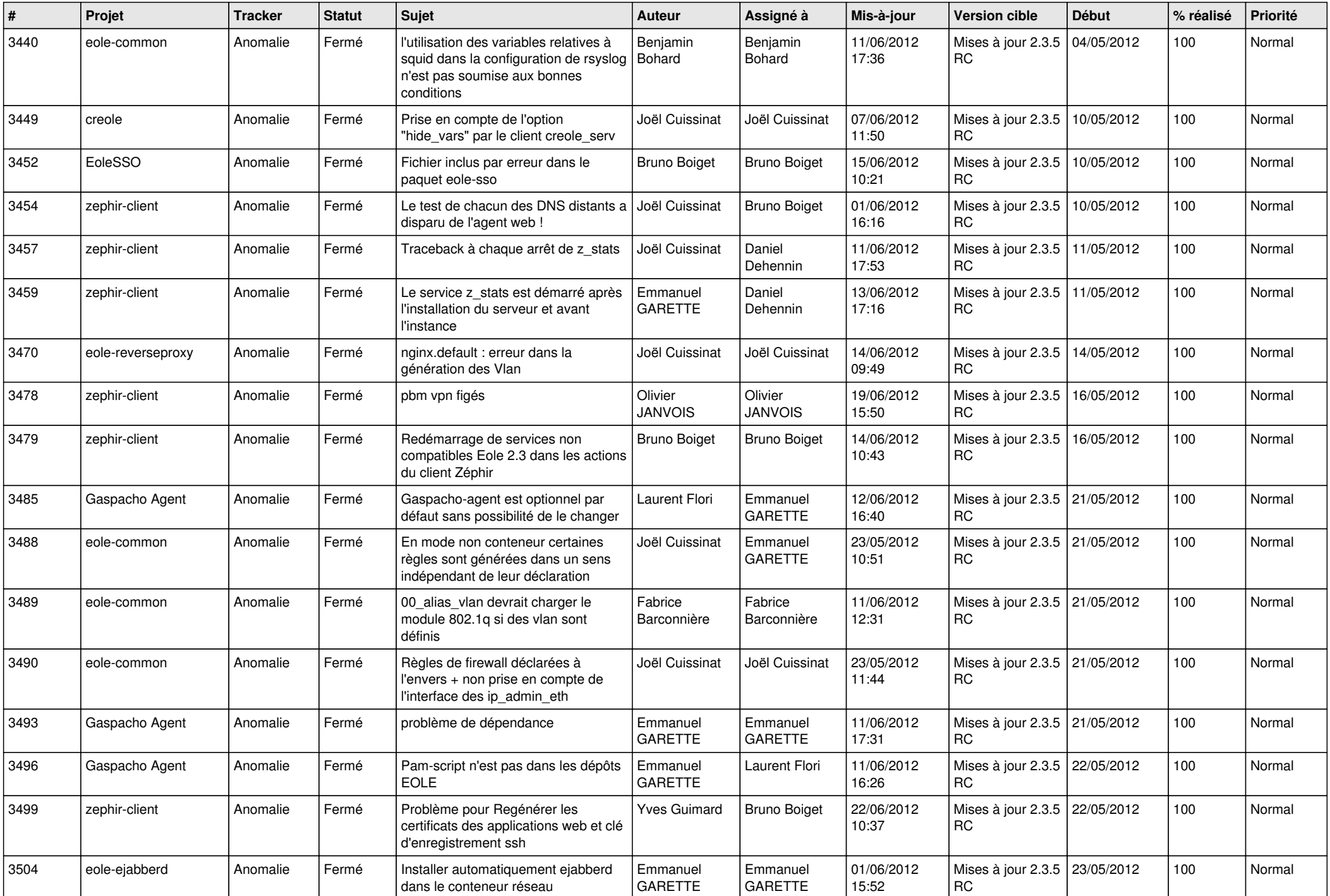

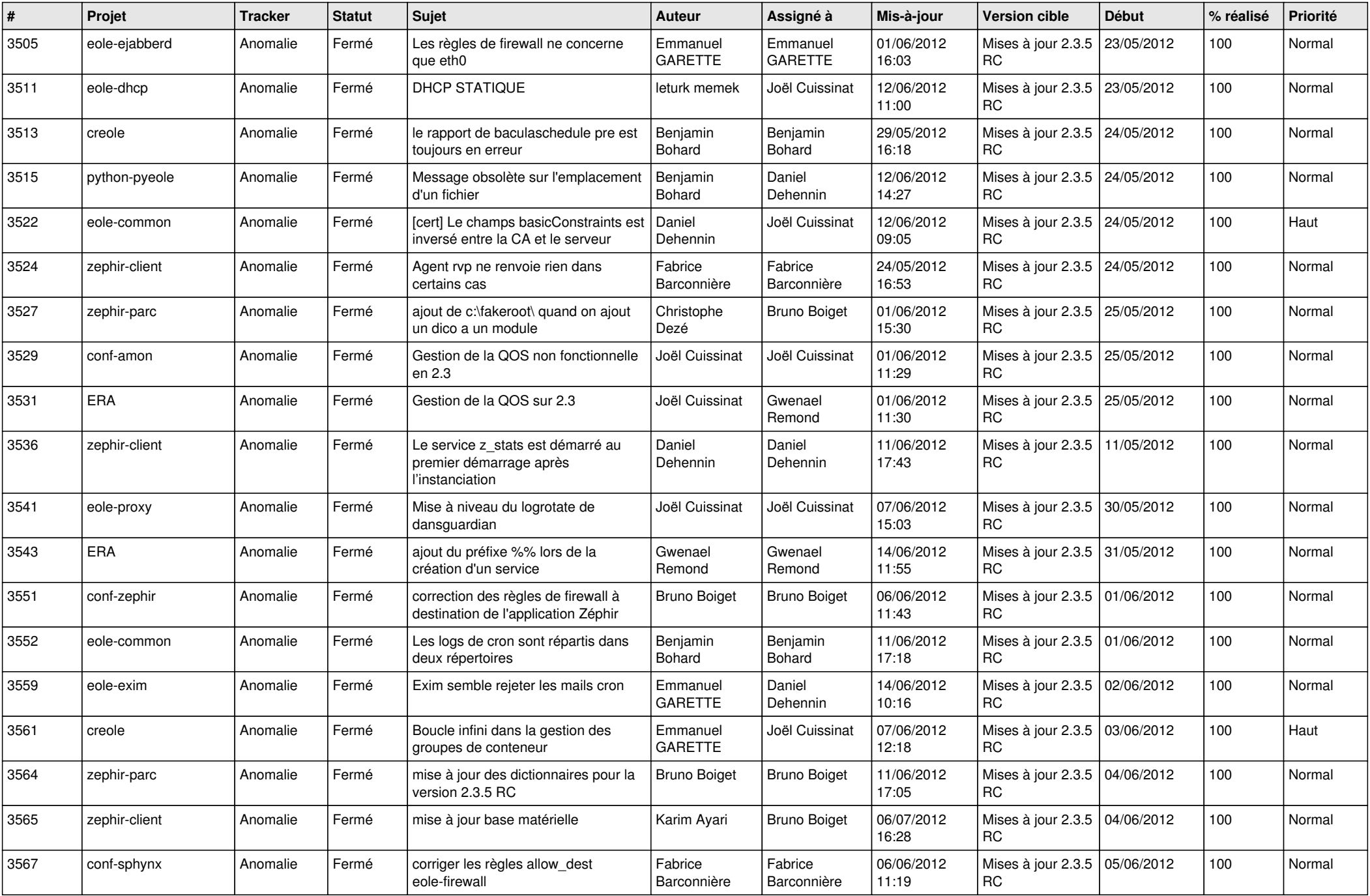

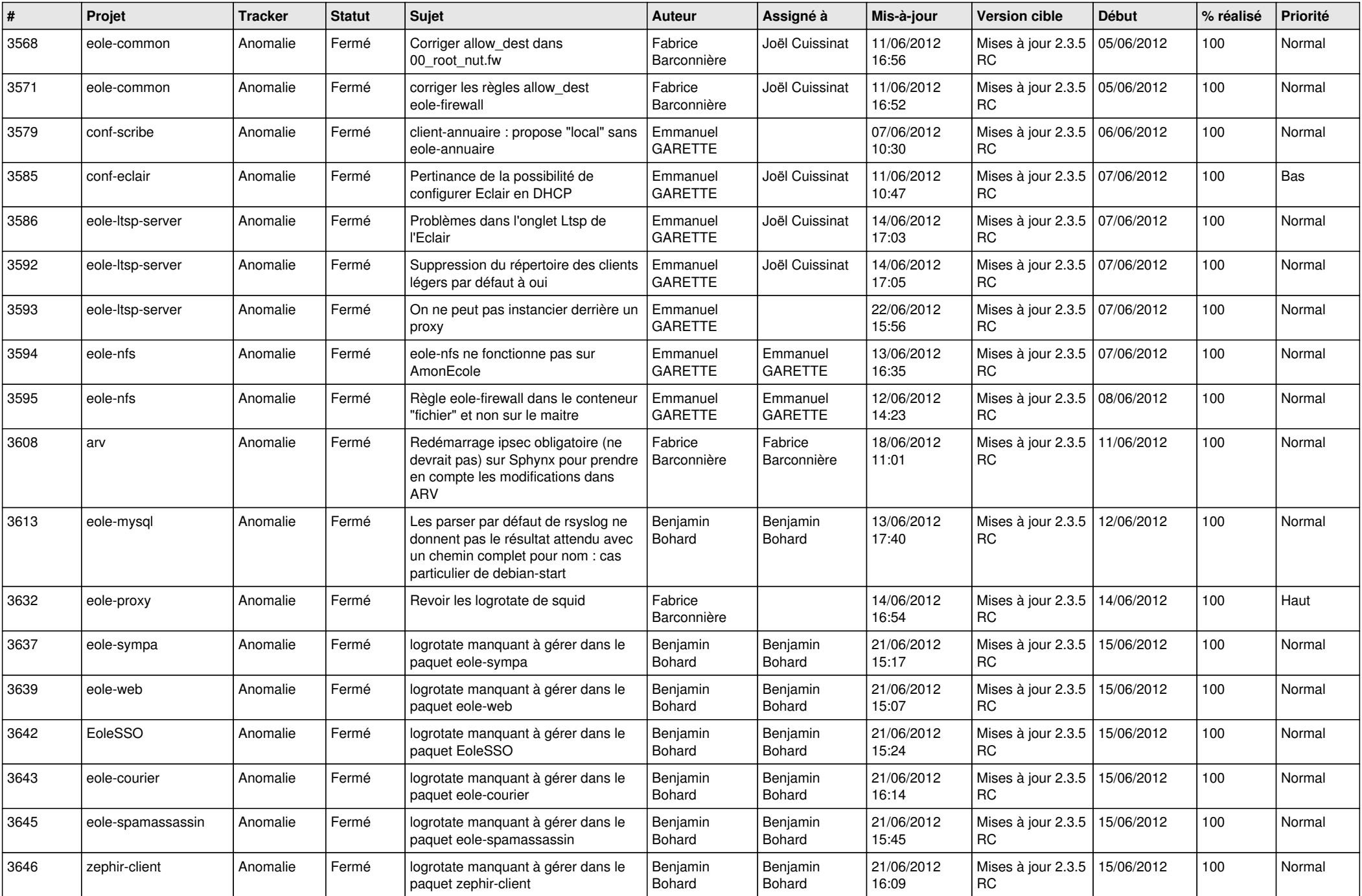

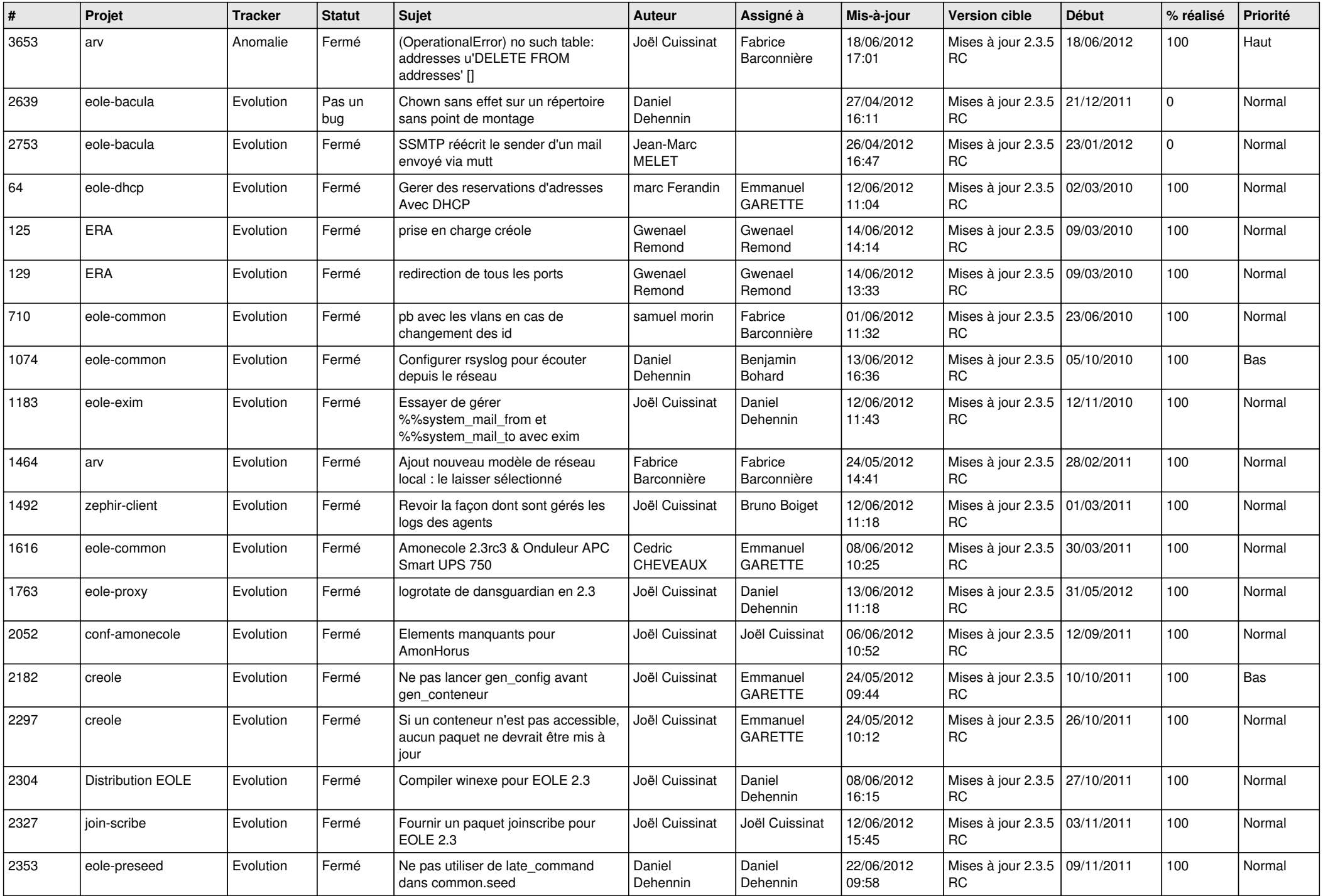

![](_page_10_Picture_781.jpeg)

![](_page_11_Picture_787.jpeg)

![](_page_12_Picture_744.jpeg)

![](_page_13_Picture_270.jpeg)